**UNIVERSITY OF MINNESOTA** 

## Accessing PeopleSoft Faculty Center

Log in to MyU.umn.edu with your Internet ID and password.

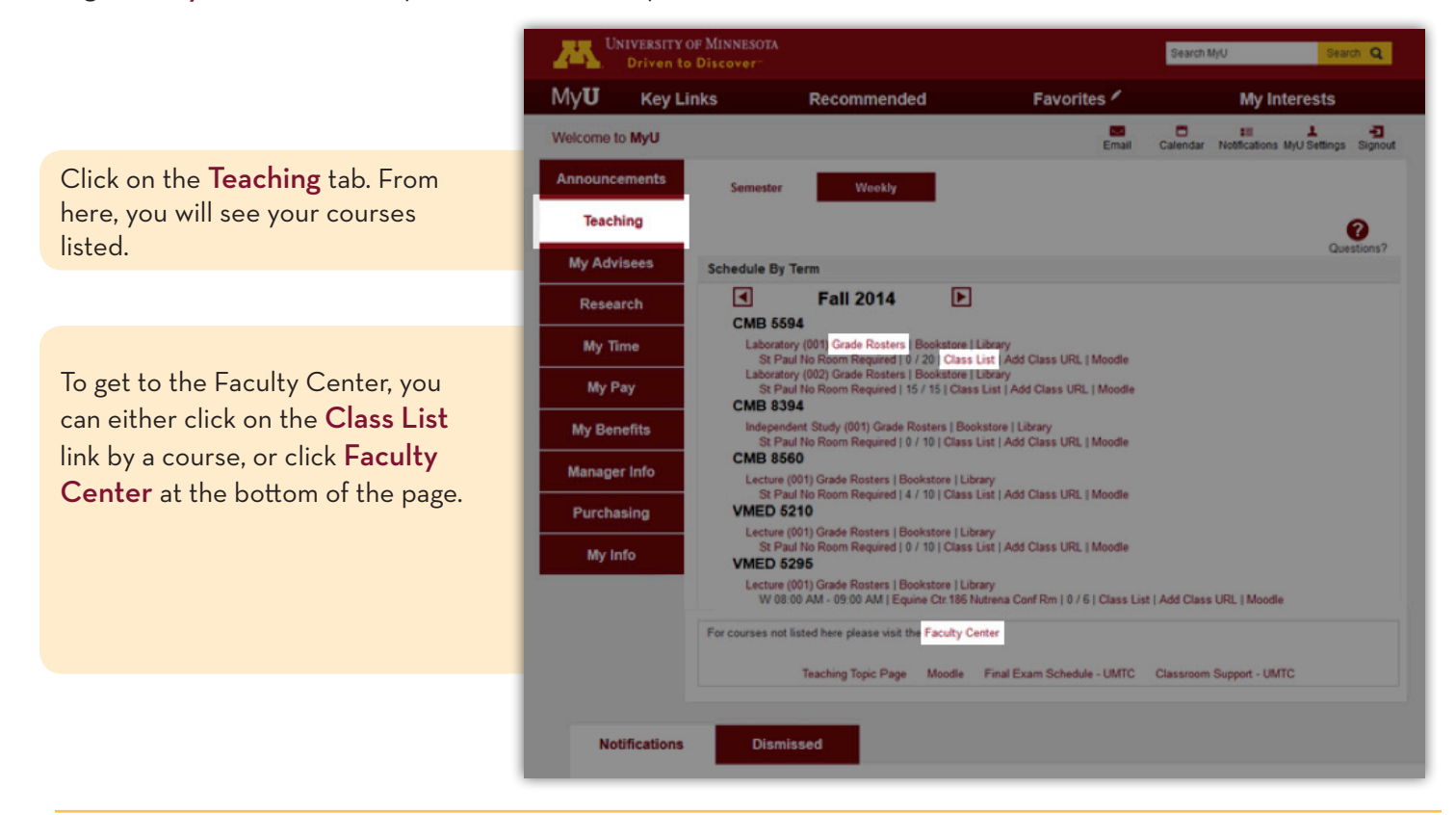

CLASS ROSTERS – available as soon as students enroll in the class

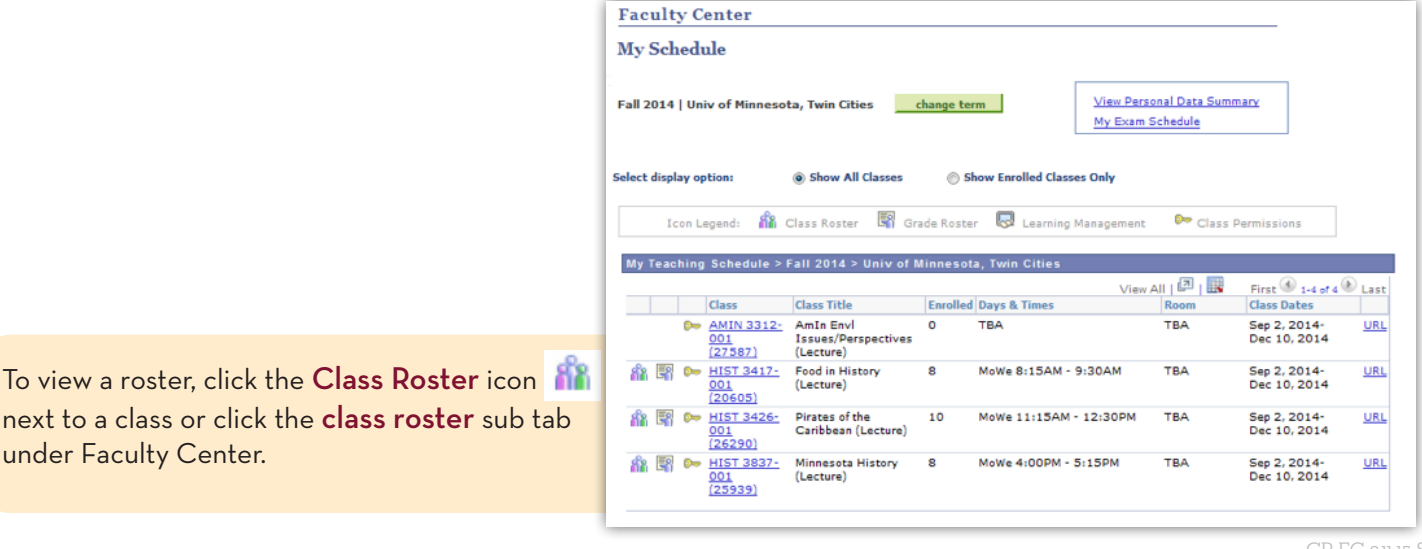

CR-FC-9.11.15-SH

Download the roster, complete with student email addresses, by clicking the Excel Spreadsheet link .

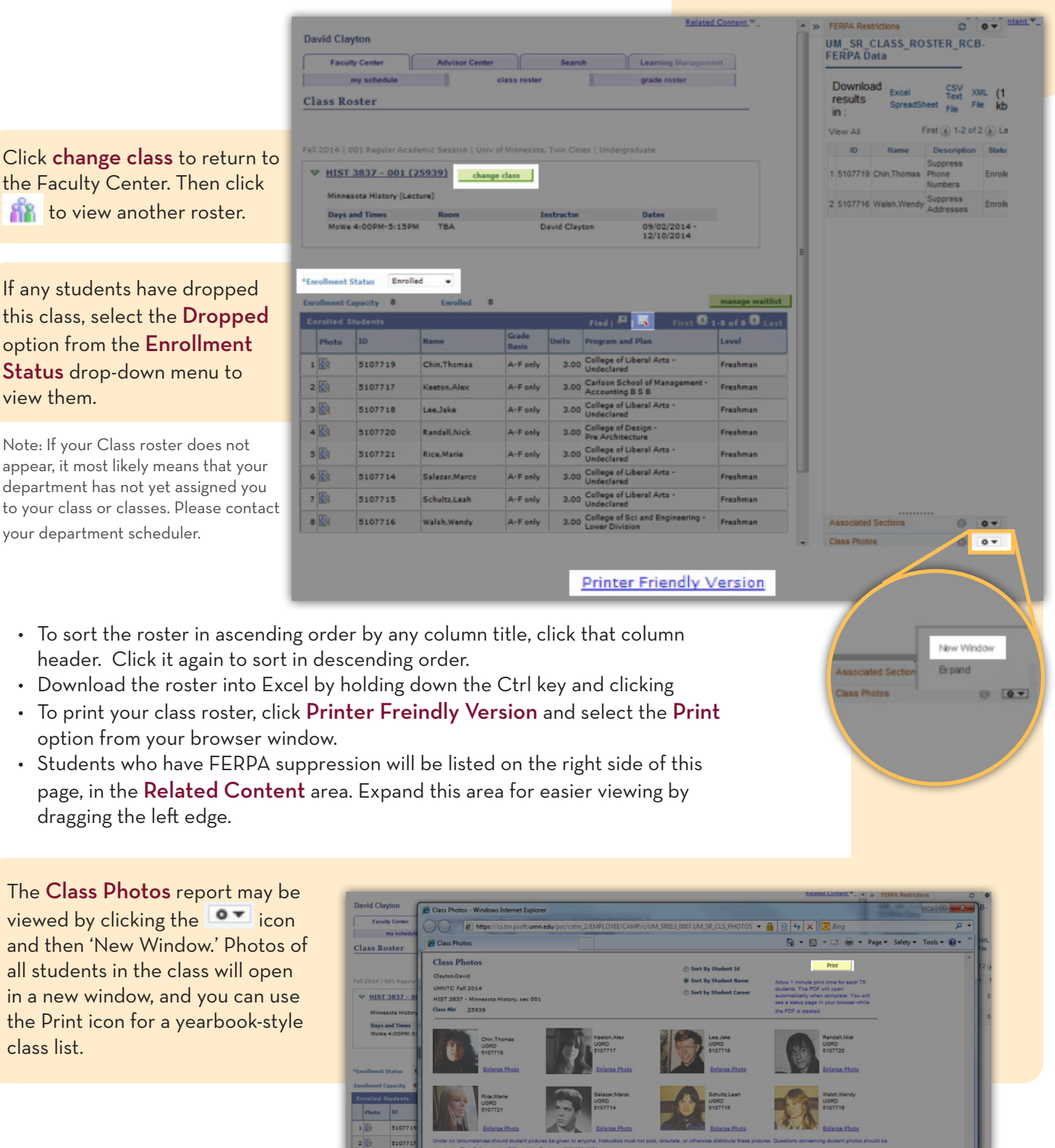

class list.